<<全国计算机等级考试零起点一本通.>>

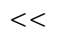

. Visual Basic>>

- 13 ISBN 9787564702137
- 10 ISBN 7564702133

出版时间:2009-11

页数:217

字数:200000

extended by PDF and the PDF

http://www.tushu007.com

 $1.$  and  $1.$  and  $-$ 

 $2 \longrightarrow$ 

<<全国计算机等级考试零起点一本通.>>

#### $NCRE$

 $1994$ 

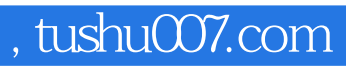

<<全国计算机等级考试零起点一本通.>>

 $2009$ 

<<全国计算机等级考试零起点一本通.>>

1 Visual Basic [ ] [ ] 1.1 Visual Basic 01 Visual Basic 特点 考点02:Visual Basic的版本 考点03:Visual Basic的启动和退出 1.2 Visual Basic的主窗口 考点04 :标题栏 考点05:菜单栏 考点06:工具栏 1.3 Visual Basic的其他窗口 考点07:窗体设计器 考 点08:工程资源管理器窗口 考点09:属性窗口 考点10:工具箱 考点11:代码窗口 考点12:立即  $13 \hspace{1cm} 14 \hspace{1cm} 15 \hspace{1cm} 4 \hspace{1cm} 1 \hspace{1cm} 2$  $[\begin{array}{cccc} 1 & 1 \end{array}]$   $[21 & 01 & 11 \end{array}]$   $[21$ 事件 考点04:对象的方法 2.2 窗体 考点05:窗体的结构 考点06:窗体的属性 考点07-窗体事件 2.3 08 …… 3 4 5 Visual Basic 结构第6章 数组第7章 过程第8章 键盘和鼠标事件过程第9章 界面设计第10章 多重窗体程序设计第11  $12$  13

<<全国计算机等级考试零起点一本通.>>

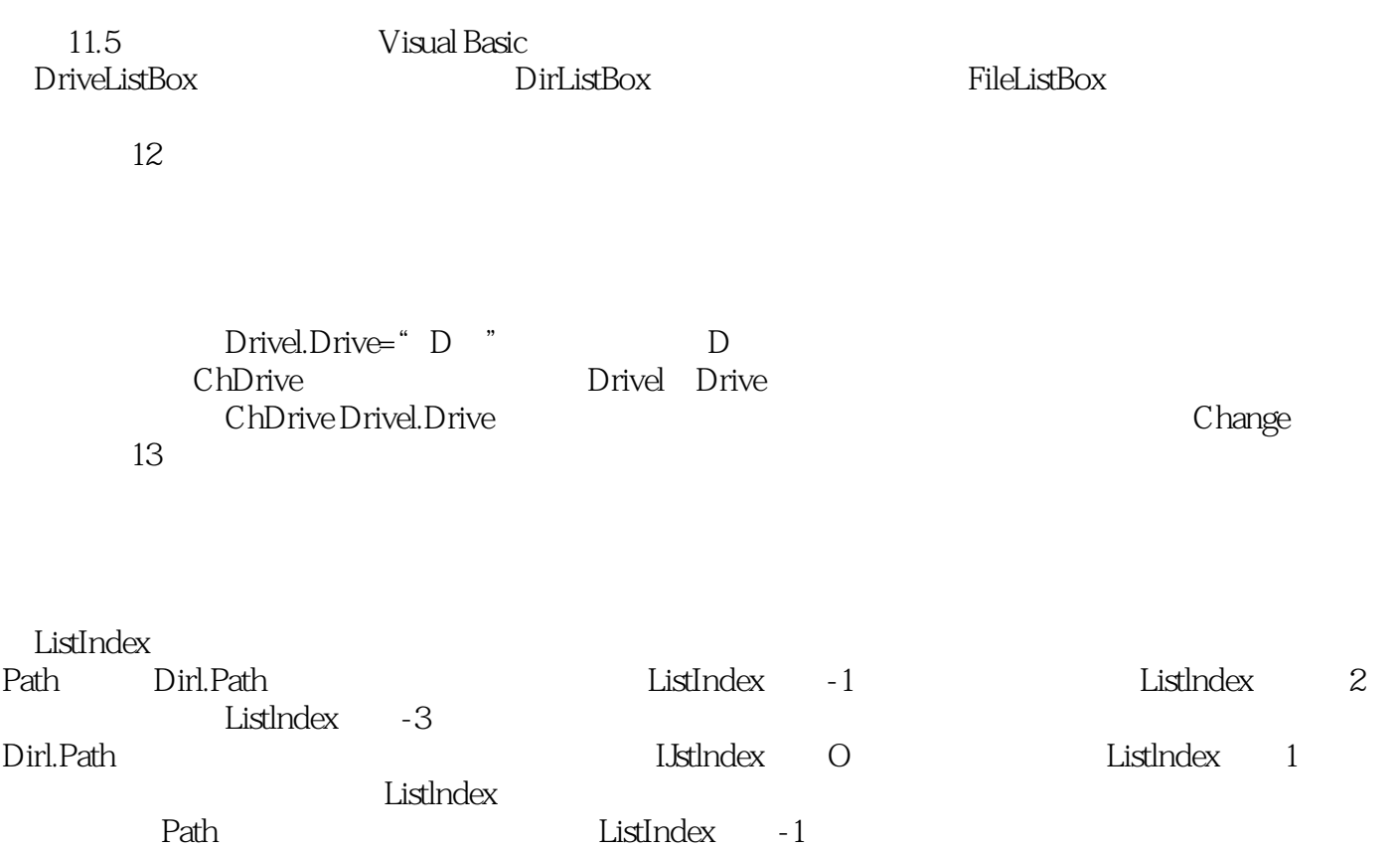

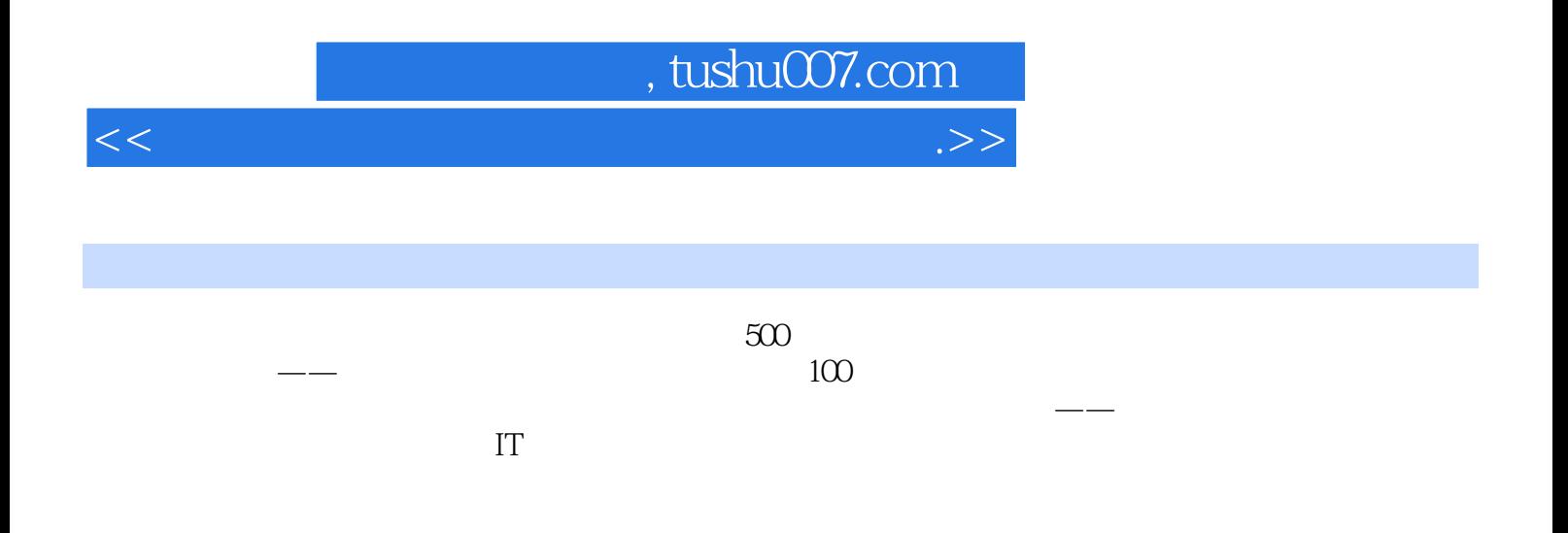

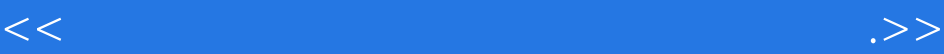

本站所提供下载的PDF图书仅提供预览和简介,请支持正版图书。

更多资源请访问:http://www.tushu007.com